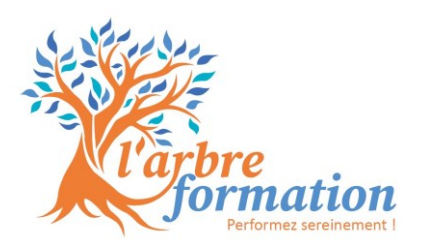

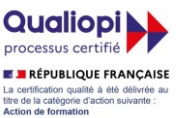

# *WORD Prise en main efficace*

Maitrisez la mise en page en un rien de temps !

# **Finalité**

Permettre aux débutants, ou ayant une pratique limitée de Word, de découvrir efficacement le logiciel et prendre en main les fonctionnalités de base pour gagner en efficacité.

**Durée** 2 jours – 14h **Tarif**

690€/pers, peut bénéficier de financements

# **Public**

Débutants, sans aucune connaissance ou pratique du logiciel

# **Prérequis**

Savoir saisir un texte

# **Objectifs pédagogiques**

- ☺ Gérer du texte avec méthode
- ☺ Gérer les objets
- ☺ Présenter des données dans un tableau
- ☺ Imprimer

#### **Programme** actualisé le actualisé le 28/03/2024

Présentation des fonctionnalités puis exercices réalisés sur un fichier d'exercice pour acquérir les compétences étape par étape en douceur.

Cette étape est suivi d'une mise en application sur vos fichiers si vous en avez.

## **Gérer du texte avec méthode**

Gérer le clavier et les raccourcis clavier

Se repérer dans l'écran : ruban, barre d'accès rapide…

Saisir, supprimer, modifier, sélectionner, déplacer et copier du texte

Insérer des caractères spéciaux et des accents

Vérifier et corriger la grammaire et l'orthographe

Utiliser « Rechercher et remplacer » et le dictionnaire des synonymes

Mettre en forme : Gras, italique, polices, tailles, couleurs, alignements

Insérer des listes à puces ou listes numérotées

# un lien hypertexte

### **Gérer les objets**

 Insérer et gérer des images, des photos et découvrir les smart-art Mettre en valeur avec des formes Lier un graphique Excel dans Word

# **Présenter des données dans un tableau**

Insérer un tableau,, aligner et mettre en page

Gérer les lignes et colonnes, uniformiser les hauteurs

Fusionner les cellules, appliquer des bordures, modifier l'orientation du texte

#### **Imprimer**

 Gérer les marges et sauts de pages, changer l'orientation de la page Ajouter un en-tête et un pied de page, numéroter les pages Convertir un document en PDF S'initier au Publipostage

# **Pédagogie**

Pédagogies actives et innovantes sous forme de formation-action

- Présentation et démonstration de l'objectif par le formateur

- Exercices de mise en pratique par les stagiaires, réalisés sur des exemples concrets ou leurs propres documents pour une application directe des compétences à leur environnement professionnel

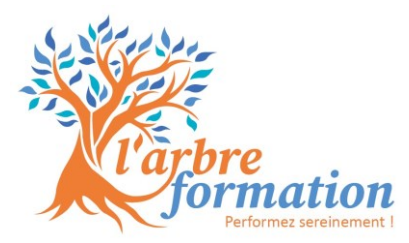

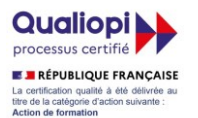

## **Informations pratiques**

- Participants : groupe de 3 à 8 personnes
- Calendrier & horaires : Dates à définir en fonction de nos disponibilités respectives.
- Lieu : A définir à chaque session selon les besoins et les possibilités

#### **L'intervenante Fanny DIEMER**

Formatrice certifiée, elle accompagne avec enthousiasme et douceur les apprenants pour prendre WORD en main efficacement et leur propose plein d'astuces gain de temps. Sur ses formations en initiation informatique, elle à une note de 98% de satisfaction.

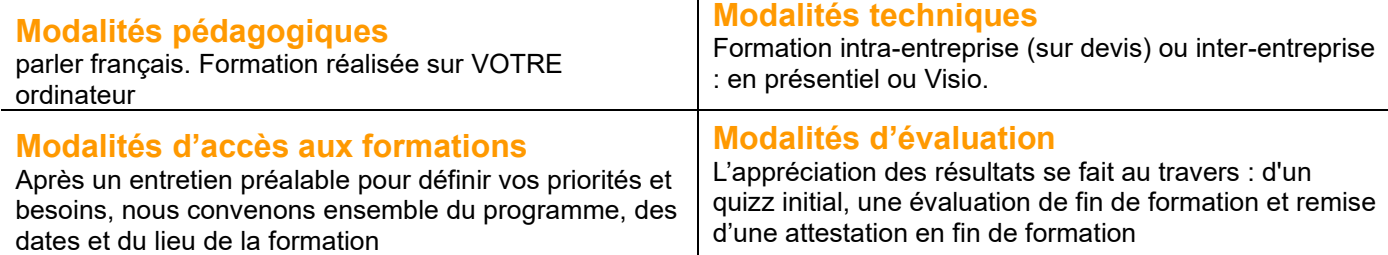

#### **Adaptation aux personnes en situation de handicap**

N'hésitez-pas à nous communiquer les conditions d'accueil spécifiques et les modalités pédagogiques particulières nécessaires au bon déroulement de la formation.

#### **Pour en savoir plus**

Découvrez notre formation WORD Prise en main efficace, conçue pour vous permettre de maîtriser rapidement les fonctionnalités essentielles de Word. En seulement 2 jours – soit 14 heures –, notre programme intensif vous prépare à atteindre vos objectifs professionnels avec succès.

Au cours de cette formation, vous apprendrez à gérer du texte avec méthode, à manipuler efficacement les objets, à présenter vos données dans des tableaux clairs et professionnels, ainsi qu'à maîtriser l'art de l'impression avec Word. Nous proposons une approche pédagogique active et innovante, sous forme de formation-action. Nos formateurs vous présenteront et démontreront chaque objectif de manière claire et concise. Vous aurez ensuite l'occasion de mettre en pratique vos nouvelles compétences à travers une série d'exercices réalisés sur des exemples concrets ou même sur vos propres documents professionnels.

Rencontrons Louis, technicien de maintenance. Grâce à notre formation, Louis a appris à rédiger et présenter de manière professionnelle ses rapports de maintenance préventive et curative avec Word. Son utilisation de Word lui a permis d'améliorer l'efficacité de son travail et de gagner en professionnalisme dans ses communications écrites. Rejoignez notre formation WORD Prise en main efficace et découvrez comment vous aussi, comme Louis, pouvez tirer parti des fonctionnalités avancées de Word pour réussir dans votre domaine professionnel.

#### **Témoignage** :

**料 J'ai désormais les compétences pour rédiger et présenter de manière professionnelle mes rapports de** maintenance préventive et curative. Louis Technicien de Maintenance

# *Recueil de vos attentes* **Vous pouvez compléter [ce formulaire](https://2bkp715noi6.typeform.com/to/MncU7eId)**